## SBO Parent/Guardian Application Instructions

## Before you begin:

- Parents must register online
- Google Chrome is required
- Incomplete applications are deleted daily at midnight
- Parents must use 10-digit FSI number (ex: 061000000)
- You must do a new application even if the student went to the childcare program the previous year.

## Instructions:

- 1) Open Google Chrome (must use this browser)
- 2) Go to www.basccbroward.com
- 3) Select "Online Application"

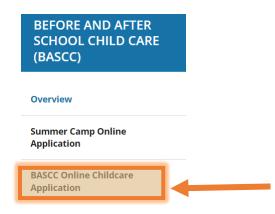

- 4) Select the school at the bottom
  - Select "Submit" after choosing the school.

| School | All                                      |
|--------|------------------------------------------|
| Submit | <u>All</u><br>Flamingo Elementary School |

5) Click the icon to go to application site

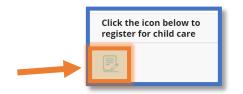

6) Read through the pop-up window and select "GO"

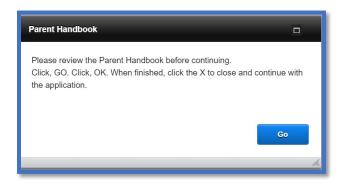

- 7) Read through the pop-up window and select "OK". This will open the parent handbook in a separate pop-up window. Save, print or read through it, then continue.
  - Select the "X" to close the parent handbook pop-up window.

| Open URL" Options                                                   |                                                        |
|---------------------------------------------------------------------|--------------------------------------------------------|
| JRL                                                                 |                                                        |
| https://www.browardschools.com/cms<br>38/2021%20Parent%20Handbook%2 | s/lib/FL01803656/Centricity/Domain/134<br>20SUMMER.pdf |
|                                                                     |                                                        |
|                                                                     | Cancel OK                                              |

- 8) Click "Select a School" button and choose your school.
  - Next, select the green "go" button

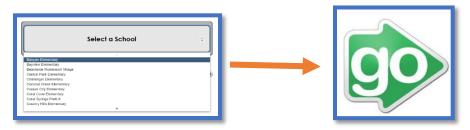

9) Select "Registering Parent/Guardian (New Application)- Click Here"

| New Application - 1st Time | Training Elementary                                        |
|----------------------------|------------------------------------------------------------|
|                            | Registering Parent/Guardian (New Application) - Click Here |
| New Application            | A<br>V                                                     |

10) Read through the pop-up window and select "OK"

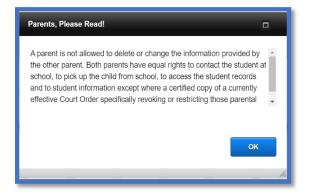

11) Enter student information on all fields. If you do not have a student number, please contact the site supervisor.

| Student Information |    |
|---------------------|----|
|                     |    |
| Enter Student#      |    |
| Enter Last Name     |    |
| Enter First Name    |    |
|                     |    |
| Go                  |    |
|                     | 14 |

12) Fill out all the fields labelled with an asterisk then select "To Page 2".

| Student Numbe                                                    | r         |           | Home Sch                                    | ool *                           |              | Grade     |
|------------------------------------------------------------------|-----------|-----------|---------------------------------------------|---------------------------------|--------------|-----------|
| Enter Student N                                                  | umber     |           | Enter Hor                                   | ne School                       |              |           |
| Last Name *                                                      | t Name *  |           | First Nam                                   | e *                             | Starting Da  | te *      |
| Enter Student Fi                                                 | rst Name  |           | Enter Student Last Name Enter Starting Date |                                 |              | ng Date   |
| Date Of Birth *                                                  | Age *     | Sex *     | Height *                                    | Weight *                        | Hair Color * | Eye Color |
| Date of Birth                                                    | Age       | Sex       | Height                                      | Weight                          | Hair         | Eye       |
| Race *                                                           |           |           | Student Li                                  | ves with *                      |              |           |
| <ul> <li>White</li> <li>Black</li> <li>Native America</li> </ul> | an        |           | <ul><li>Both Pa</li><li>Mother</li></ul>    | rents 🔘 Father<br>🔵 Guardi      | 0            | Custody   |
| <ul> <li>Multiracial</li> </ul>                                  |           |           | Ethnicity                                   | *                               |              |           |
| <ul><li>Asian</li><li>Other</li></ul>                            |           |           |                                             | panic or Non-Lat<br>c or Latino | ino          |           |
| List All Siblings                                                | Currently | Attending |                                             |                                 |              |           |
|                                                                  |           |           |                                             |                                 |              |           |
|                                                                  |           |           |                                             |                                 |              |           |

Fill out all the fields labelled with an asterisk then select "To Page 3".
Cell phone provider is required, so you can receive text message from the program.

| Parent                                        | /Guardiar                            | 11          |              |                |             |          |                  |                              |
|-----------------------------------------------|--------------------------------------|-------------|--------------|----------------|-------------|----------|------------------|------------------------------|
| First<br>Name                                 | Enter First                          | Name        | Last<br>Name | Enter La       | st Name     | e        | Home<br>Phone    | Enter Home #                 |
| rimary<br>ddress                              | Enter Prima                          | ary Address |              |                |             |          | Cell<br>Phone    | Enter Cell #                 |
| City                                          | Enter City                           |             | s            | STA            | Zip<br>code | Zip code | Cell<br>Provider | Select Provider              |
| Email                                         | Enter Emai                           | I Address   |              |                |             |          | Work             | Enter Work #                 |
| Address<br>Parent/                            | a Broward<br>s same as a<br>Guardian |             |              | oyee? * 🕻      | Yes         | O No     |                  |                              |
| Address                                       | s same as a                          | above? *    | last         | <b>eyee? *</b> |             | No       | Home<br>Phone    | Enter Home #                 |
| Address<br>Parent/<br>First                   | <b>Guardian</b><br>Enter First       | above? *    | Last         |                |             | No       |                  | Enter Home #<br>Enter Cell # |
| Address<br>Parent/<br>First<br>Name<br>rimary | <b>Guardian</b><br>Enter First       | above? *    | Last         | Enter Las      |             | O No     | Phone            |                              |

- 14) Fill out the fields then select "To Page 4".
  - If any options are "Yes", parent/guardian must add information in pop window (see Figure A)

| Physic          | cian Information                        |                        |            |                 |              |          |
|-----------------|-----------------------------------------|------------------------|------------|-----------------|--------------|----------|
| Name            | Enter Physician's Name                  |                        |            | Phone<br>Number | Enter Number |          |
| Medica          | al Information                          |                        |            |                 |              |          |
| Does you        | ur child have any medical concerns?     | Yes No                 | If Yes,    |                 |              |          |
| Does you        | ur child have any allergies?            | OYes ONo               | If Yes,    |                 |              |          |
| Does you        | ur child take any medications?          | OYes No                | If Yes,    |                 |              | Figure A |
| Specia          | al Concerns                             |                        |            |                 |              |          |
| Does you        | ur child have any special concerns we   | e need to be aware of  | ? OYes ONo | If Yes          | ,            |          |
| Does you        | ur child have any special needs we sl   | nould be aware of?     | OYes ONo   | If Yes          | ,            |          |
| Does you        | ir child receive any special services o | luring the school day? | OYes ONo   | If Yes          | ,            |          |
| <u>* All fi</u> | ields highlighted in red must be co     | mpleted.               |            |                 |              |          |
| Guide           | Url                                     |                        |            |                 | To Page 4 🕇  |          |

- 15) Fill out all the fields then select "To Page 5".
  - Verify Email and Signature (Enter Name) must be filled out.
  - Must have at least one other authorized release/contact that aren't the parents/guardians.
    - If you do not have an alternative pickup, you must put Broward Sheriff Office (BSO) or local police

| PARENT 2                                                                                                    | liste                                                                                                    | a. The per                                                                                                    | SON MUST De li                                                                                                    | sted on the top lin                                                                                                    | e.                                                                                                    |
|----------------------------------------------------------------------------------------------------|----------------------------------------------------------------------------------------------------|----------------------------------------------------------------------------------------------------|----------------------------------------------------------------------------------------------------|----------------------------------------------------------------------------------------------------|----------------------------------------------------------------------------------------------------|
| Name                                                                                                    |                                                                                                    | R                                                                                                    | elationship To Stud                                                                                                    | ent Home Phone                                                                                                    | Work or Cell Phone                                                                                          |
|                                                                                                    |                                                                                                    |                                                                                                    |                                                                                                    |                                                                                                    |                                                                                                    |
|                                                                                                    |                                                                                                    |                                                                                                    |                                                                                                    |                                                                                                    |                                                                                                    |
|                                                                                                    |                                                                                                    |                                                                                                    |                                                                                                    |                                                                                                    |                                                                                                    |
|                                                                                                    |                                                                                                    |                                                                                                    |                                                                                                    |                                                                                                    |                                                                                                    |
|                                                                                                    |                                                                                                    |                                                                                                    |                                                                                                    |                                                                                                    |                                                                                                    |
|                                                                                                    |                                                                                                    |                                                                                                    |                                                                                                    |                                                                                                    |                                                                                                    |
|                                                                                                    |                                                                                                    |                                                                                                    |                                                                                                    |                                                                                                    |                                                                                                    |
|                                                                                                    |                                                                                                    |                                                                                                    |                                                                                                    |                                                                                                    |                                                                                                    |
|                                                                                                    |                                                                                                    |                                                                                                    |                                                                                                    |                                                                                                    | or immediately of any chan;                                                                                 |
| Applicatio                                                                                                    | on #: 070103                                                                                                    | nature<br>                                                                                                    |                                                                                                    | Ente                                                                                                    | r Name Enter Name                                                                                           |
| Thank yo<br>applicatio<br>Your app<br>informatio<br>We recor<br>informatio<br>Sav<br>A co<br>A se                                                                                          | u for submitt<br>n has been s<br>lication will n<br>on and confir<br>nmend savin<br>on below:<br>e your applic<br>nfirmation et<br>cond confirm                                                                                                    | 1413<br>ing an app<br>submitted.<br>ow enter th<br>mations.<br>g a screen<br>ation numl<br>mail will be                                                                                                    | This does not g<br>ne review proce<br>shot of this pag<br>per for reference<br>sent after appl                                                                                                    | I your child in a BA<br>uarantee enrollme<br>ss. Please check y<br>e, and reviewing th                                                                                | SCC program. Your<br>nt in the program.<br>your email for further<br>he important<br>sceived.               |
| Thank yo<br>applicatio<br>Your app<br>informatii<br>We recor<br>informatii<br>Sav<br>A cc<br>A se<br>acc                                                                                   | u for submitt<br>in has been s<br>lication will n<br>on and confir<br>mmend savin<br>on below:<br>e your applic<br>infirmation er<br>cond confirm<br>epted.                                                                                                    | 1413<br>ing an app<br>submitted.<br>ow enter th<br>mations.<br>g a screen<br>ation numh<br>mail will be<br>nation ema                                                                                                    | This does not g<br>ne review proce<br>shot of this pag<br>per for reference<br>sent after appl                                                                                                    | l your child in a BA<br>uarantee enrollme<br>ss. Please check y<br>e, and reviewing th<br>e.<br>ication has been re<br>when the application                           | SCC program. Your<br>nt in the program.<br>your email for further<br>he important<br>sceived.               |
| Thank yo<br>application<br>Your application<br>Your application<br>We recommended<br>We recommended<br>We recommended<br>Merice Saw<br>A commended<br>A see<br>accommended<br>Please ver   | u for submitt<br>n has been s<br>lication will n<br>n and confir<br>nmend savin<br>on below:<br>e your applic<br>infirmation et<br>cond confirm<br>epted.<br>ise allow five<br>rify your emai                                                                                                    | 1413<br>ing an app<br>submitted.<br>ow enter th<br>mations.<br>g a screen<br>ation numh<br>mail will be<br>ation ema<br>business<br>I address b                                                                                               | This does not g<br>ne review proce<br>shot of this pag<br>ber for reference<br>sent after appl<br>il will be sent if/<br>days for proces                                                             | l your child in a BA<br>uarantee enrollme<br>ss. Please check y<br>e, and reviewing th<br>e.<br>ication has been re<br>when the application                           | SCC program. Your<br>nt in the program.<br>your email for further<br>he important<br>sceived.               |
| Thank yo<br>application<br>Your app<br>information<br>We recorr<br>information<br>Sav<br>A con<br>A se<br>accon<br>Please ver                                                              | u for submitt<br>n has been s<br>lication will n<br>n and confir<br>nmend savin<br>n below:<br>e your applic<br>hfirmation er<br>cond confirm<br>epted.<br>ise allow five                                                                                                    | 1413<br>ing an app<br>submitted.<br>ow enter th<br>mations.<br>g a screen<br>ation numh<br>mail will be<br>ation ema<br>business<br>I address b                                                                                               | This does not g<br>ne review proce<br>shot of this pag<br>ber for reference<br>sent after appl<br>il will be sent if/<br>days for proces                                                             | l your child in a BA<br>uarantee enrollme<br>ss. Please check y<br>e, and reviewing th<br>e.<br>ication has been re<br>when the application                           | SCC program. Your<br>nt in the program.<br>your email for further<br>he important<br>sceived.               |
| Thank yo<br>applicatio<br>Your app<br>informatii<br>We recor<br>informatii<br>Sav<br>A co<br>A se<br>acc<br>Please ve<br>Email:                                                            | u for submitt<br>n has been s<br>lication will n<br>n and confir<br>nmend savin<br>on below:<br>e your applic<br>infirmation et<br>cond confirm<br>epted.<br>ise allow five<br>rify your emai                                                                                                    | 1413<br>ing an app<br>submitted,<br>ow enter th<br>mations.<br>g a screen<br>ation num<br>mail will be<br>hation ema<br>business<br>I address b<br>address                                                                                    | This does not g<br>he review processhot of this page<br>shot of this page<br>per for reference<br>sent after appl<br>il will be sent if/<br>days for processelow:                                    | l your child in a BA<br>uarantee enrollme<br>ss. Please check y<br>e, and reviewing th<br>e.<br>ication has been re<br>when the application                           | SCC program. Your<br>in the program.<br>your email for further<br>he important                              |
| Thank yo<br>applicatic<br>Your app<br>informatie<br>We recor<br>informatie<br>Sav<br>A cc<br>A se<br>acc<br>Please ve<br>Email: <u>1</u><br>Verify En<br>Upon enter                        | u for submitt<br>in has been s<br>lication will n<br>on and confir<br>mend savin<br>on below:<br>e your applic<br>infirmation e<br>cond confirm<br>epted.<br>use allow five<br>rify your email<br>nater email<br>aui: <u>Re-ent</u><br>ring the prog                                                                                                    | 1413<br>ing an app<br>submitted,<br>ow enter th<br>mations,<br>g a screen<br>ation numi<br>mail will be<br>hation email<br>business<br>I address b<br>address b<br>address b<br>address b<br>address b<br>address b<br>address b<br>address b | This does not g<br>he review proce<br>shot of this pag<br>ber for reference<br>sent after appl<br>il will be sent if/<br>days for proces<br>elow:<br>address<br>dents begin a tw                     | l your child in a BA<br>uarantee enrollme<br>ss. Please check y<br>e, and reviewing th<br>e.<br>ication has been re<br>when the application                           | SCC program. Your<br>nt in the program.<br>rour email for further<br>he important<br>sceived<br>on has been |
| Thank yo<br>application<br>your app<br>informatii<br>We recor-<br>informatii<br>Saw<br>A sc<br>A sc<br>Please ve<br>Email: <u>1</u><br>Verify En<br>Upon enter<br>program o<br>I declare I | u for submitt<br>in has been a<br>lication will n<br>on and confir<br>mend savin<br>e your applic<br>normation application<br>epted.<br>see allow five<br>rify your email<br>inter email<br>inter e | 1413<br>ing an app<br>submitted,<br>ow enter the<br>mations,<br>g a screen<br>ation numi<br>mail will be<br>hation email<br>business<br>I address be<br>address<br>er email<br>ram, all stu<br>es student's<br>n to be true                   | This does not g<br>he review proce<br>shot of this pag<br>ber for reference<br>sent after appl<br>il will be sent if/<br>days for proces<br>elow:<br>address<br>dents begin a two<br>needs, the stud | I your child in a BA<br>uarantee enrollme<br>ss. Please check y<br>e, and reviewing th<br>e, and reviewing th<br>acation has been re<br>when the application<br>sing. | SCC program. Your<br>nt in the program.<br>Your email for kinther<br>he important<br>eceived<br>on has been |

16) Fill out all the fields then select "To Page 6". All the pink fields are required.

- 17) Checkmark a selection in each section.
  - Choice 1 will be the default if a selection is not made

| As a parent/guardian of a                                                                                | student enrolled in a BASCC program                                                                                                    | . Lunderstand that                                                   | my child   |
|----------------------------------------------------------------------------------------------------|----------------------------------------------------------------------------------------------------|----------------------------------------------------------------------|------------|
| may be photographed, vid<br>District for informational a<br>interviews may be used or                    | student enfonced in a DSSCC program<br>eotaped or interviewed by the news r<br>nd/or promotional purposes. I under<br>in the District's website, in School Dist<br>/social media as indicated below.                 | media or by the Sch<br>stand that pictures a                         | ool<br>ind |
| You Mus                                                                                                  | t Mark a Choice in Both Section A an                                                                                                    | d Section B                                                          |            |
| (If no choice is marke                                                                                   | ed in both sections, then the choice w                                                                                                    | vill default to Choice                                               | #1)        |
| S                                                                                                    | ection A - External Outlets/M                                                                                                    | edia                                                                 |            |
| Pleas                                                                                                    | e Check Choice #1 or Choice #2                                                                                                    |                                                                      |            |
| interviewed by the new                                                                                   | student to be photographed, videota<br>s media when the<br>d proper authorization from Broward                                                                                                    |                                                                      | de         |
| newa media naa accure                                                                                    | a proper additionzation from broward                                                                                                    | county rubic schoo                                                   | 114-       |
| 2. I WILL NOT permi<br>interviewed by the new                                                            | it my student to be photographed, vi<br>s media.                                                                                                    | deotaped, and/or                                                     |            |
| Castion B - BACC                                                                                         | C Browned Country                                                                                                    | atu Bublic Cob                                                       | aal        |
|                                                                                                    | C Programs - Broward Courses<br>ease Check Choice #1 or Choice #2                                                                                                    | nty Public Sch                                                       | 001        |
| P                                                                                                    | ease uneck unoice #1 or choice #2                                                                                                    |                                                                      |            |
| school publications, suc<br>media/BECON TV, or fo<br>its approved vendors. I<br>information if requested | student to be photographed, videot<br>h as newsletters, school, program an<br>other communication tools by Brow<br>understand the District may be requ<br>l by the media<br>e public (i.e., public records requests) | d/or District website<br>ard County Public S<br>ired to release this | es, social |
|                                                                                                    | and grade, teacher's name, and<br>acilitate school-based publications                                                                                                    |                                                                      | y be       |
| school publications, such                                                                                | t my student to be photographed, vic<br>as school newsletters, school, progr<br>or for other communication tools by                                                                                                  | am and/or District w                                                 | vebsites,  |
|                                                                                                    |                                                                                                    |                                                                      | Comple     |
|                                                                                                    | Student Number                                                                                                    | Date                                                                 |            |
| Student Name<br>(PRINT)                                                                                  |                                                                                                    |                                                                      | Applicat   |

18) Select "Complete Application"

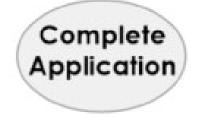

19) Read pop-up then select "Go". Write down your application number.

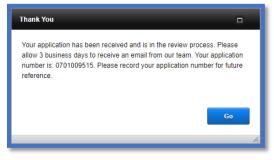

20)The parent/guardian can download a pdf copy of the student application to their electronic device.

| Down            | load Files                                                             |
|-----------------|------------------------------------------------------------------------|
| Your f<br>file: | files are ready for download. Please click the button to download each |
|                 | Student Registration.pdf                                               |
|                 | Close                                                                  |

- 21)The parent/guardian will receive a confirmation of the application in their email.
  - A site supervisor will send a second email confirming enrollment in the program

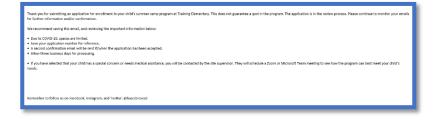

## **Important Reminders:**

- Ensure you provide a monitored email address. Updates and communication regarding your child's application to the program will arrive via email.
- Initialing all the items on the last page of the registration form acknowledges you have read and agree to the items in the Parent Handbook.
- Sign the page by typing your first and last name where indicated.
- You will receive an email within three business days from your program's childcare supervisor, informing you if the student had been accepted into the program or placed on the waitlist.
- All communication will include your application number. Please make a note of it.
- If the student is accepted, you will need to make your payment in the e-Store.
- If your child is put on a waitlist, the supervisor will contact you when space becomes available.
- If you have any questions, please contact your school and speak with the childcare supervisor.
- For technical assistance, call (754)321-3330.